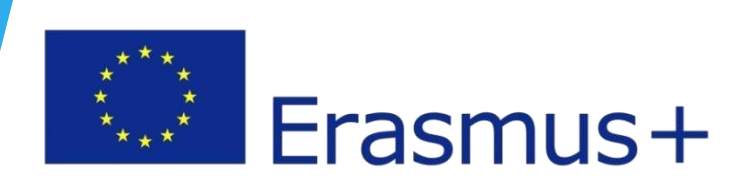

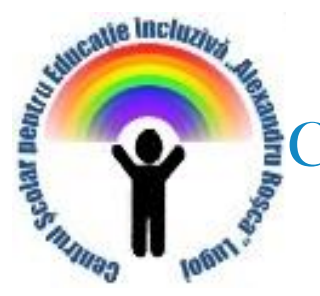

Scentrul Școlar pentru Educație Incluzivă "Alexandru Roșca" Lugoj

# **HE Wordwall** The classroom activity maker

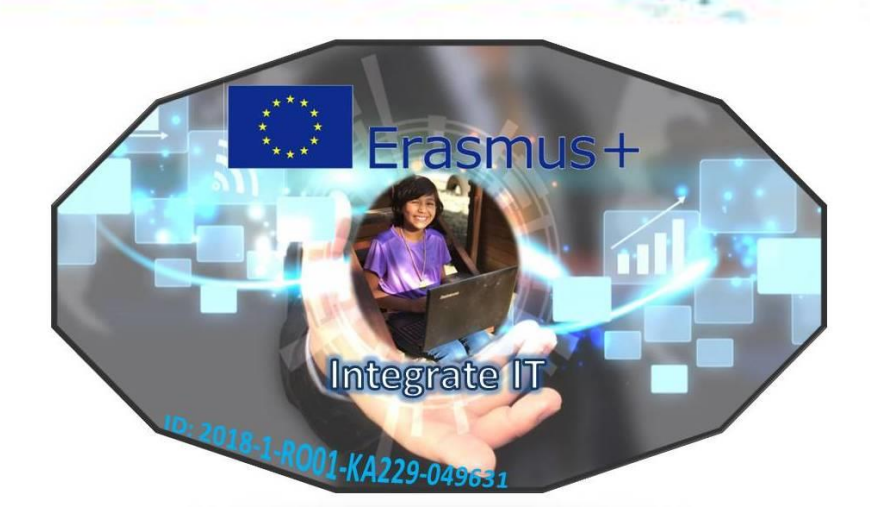

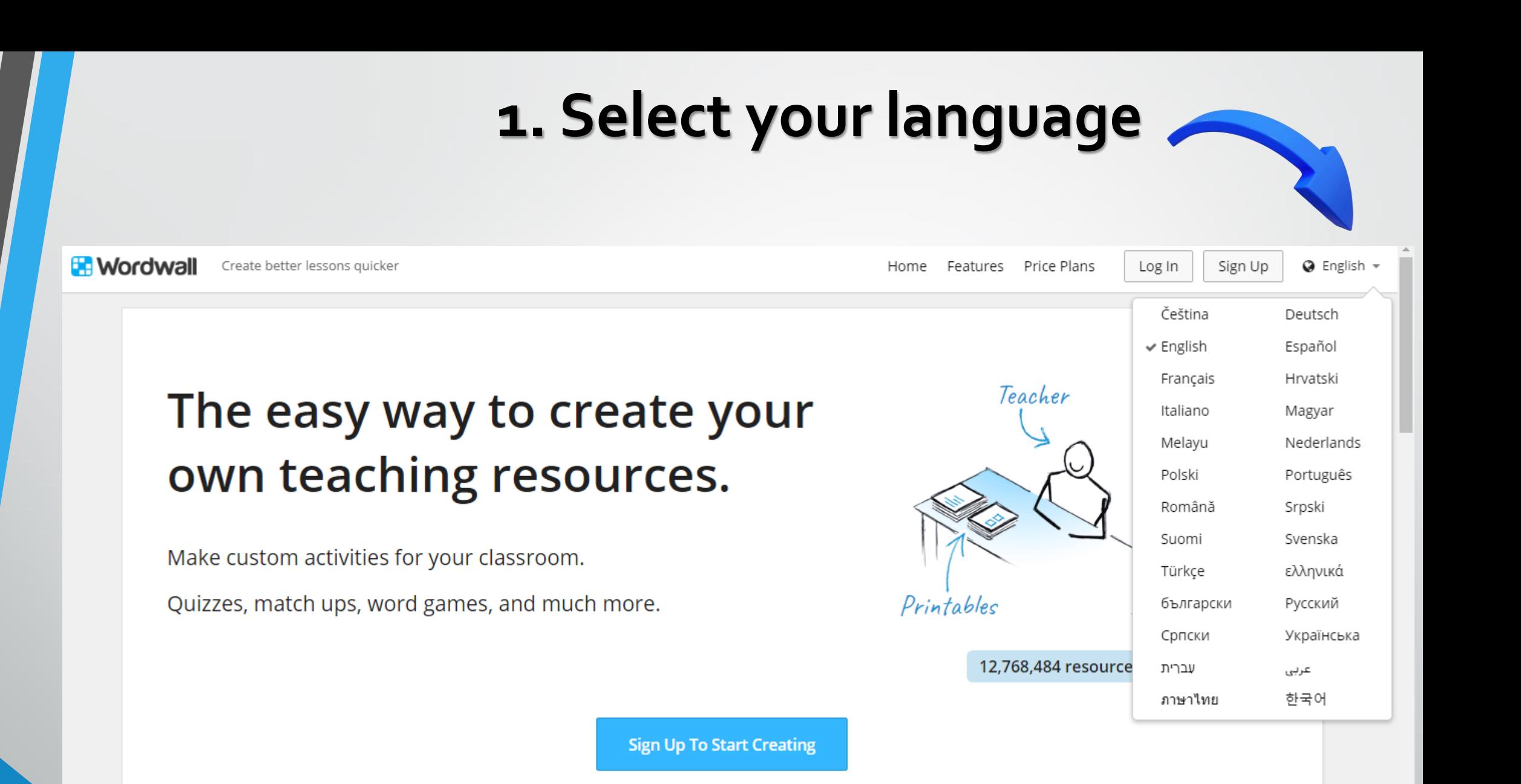

Erasmus+

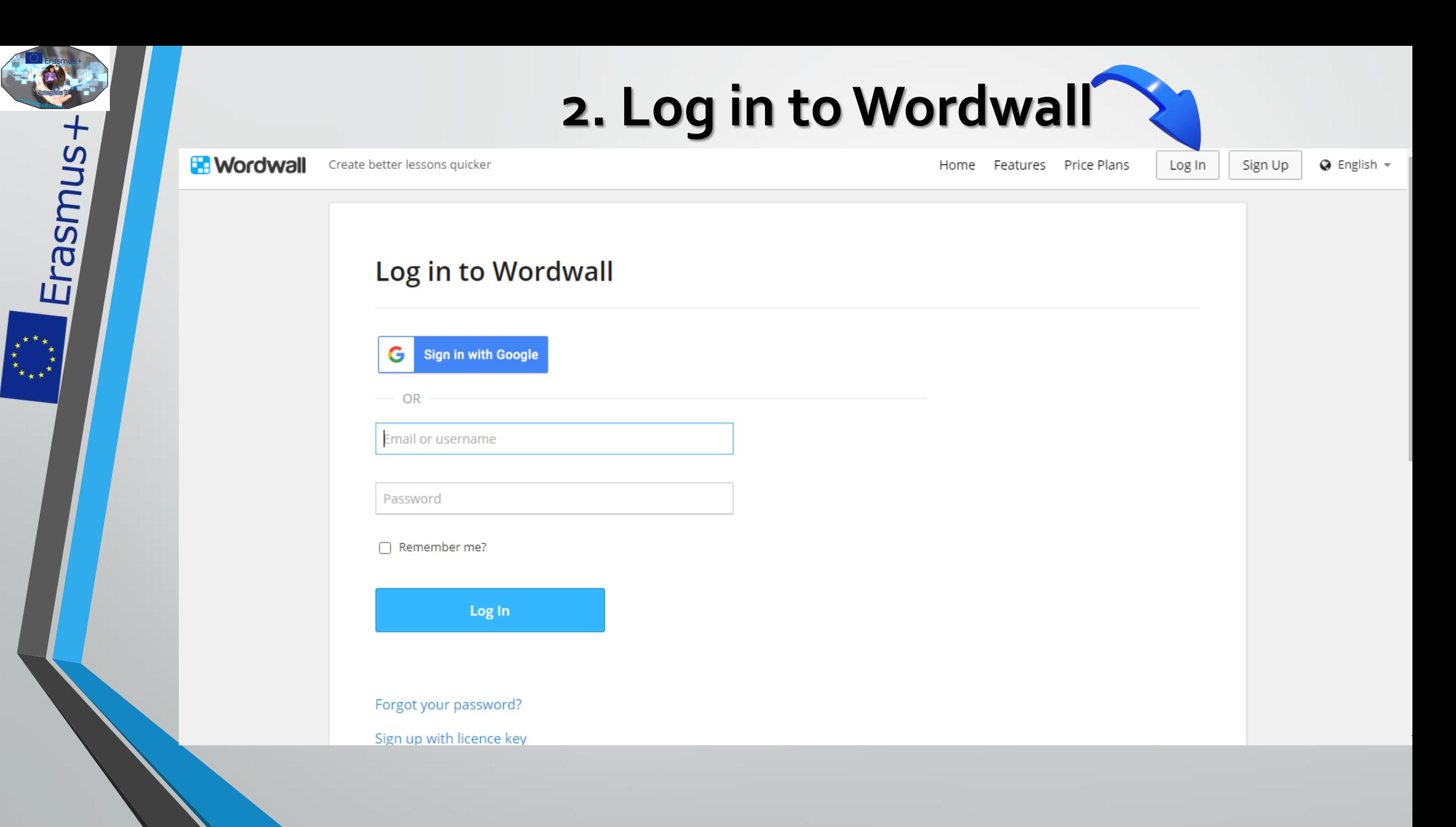

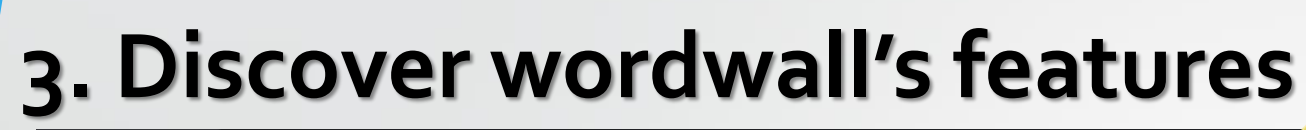

Erasmus+

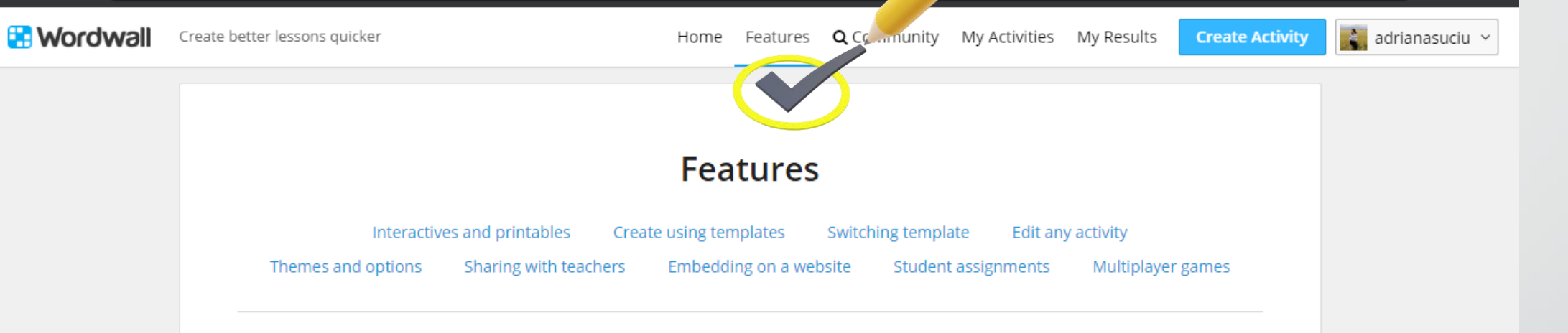

#### **Interactives and printables**

Wordwall can be used to create both interactive and printable activities. Most of our templates are available in both an interactive and a printable version.

Interactives are played on any web-enabled device, like a computer, tablet, phone or interactive whiteboard. They can be played individually by students, or be teacher-led with students taking turns at the front of the class.

Printables can printed out directly or downloaded as a PDF file. They can be used as a companion to the

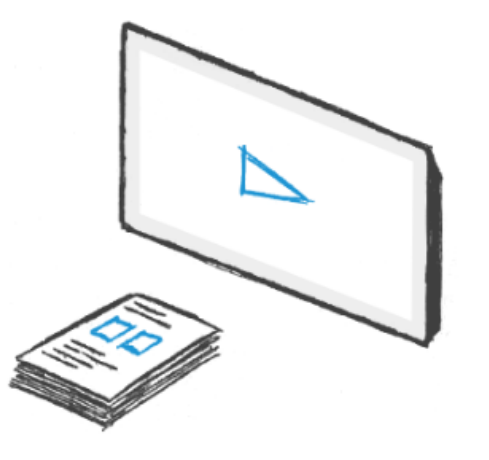

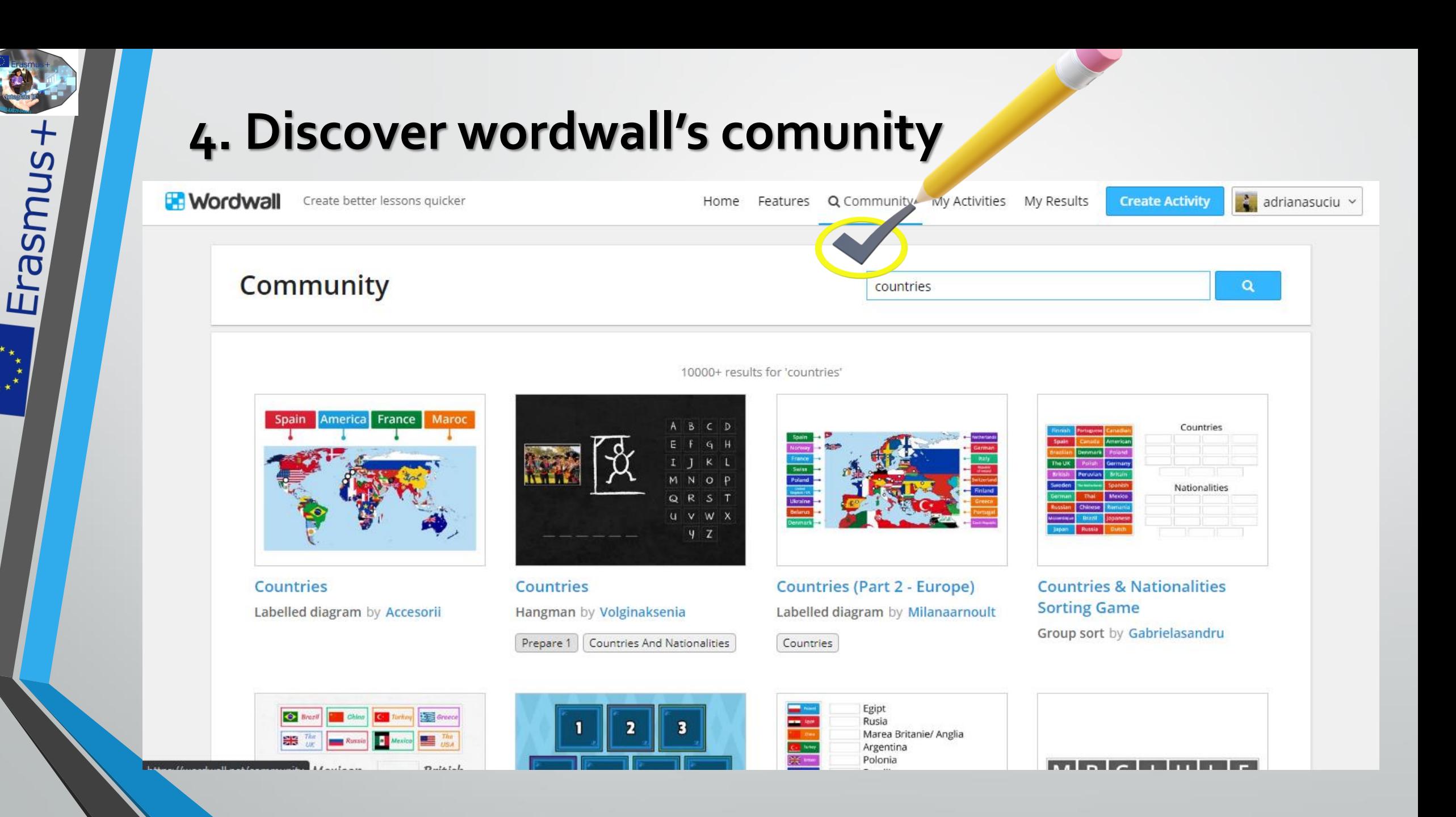

 $\begin{array}{c}\n\star \\
\star \\
\star\n\end{array}$ 

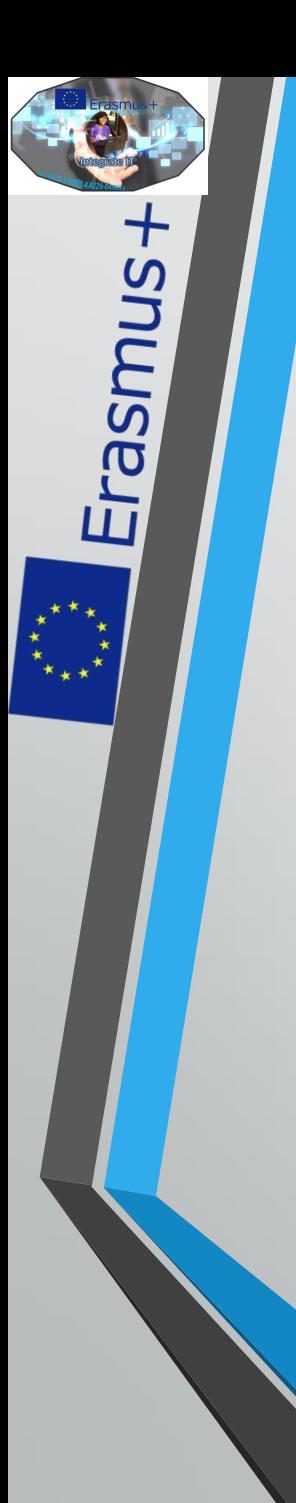

### **5. Create your own activity**

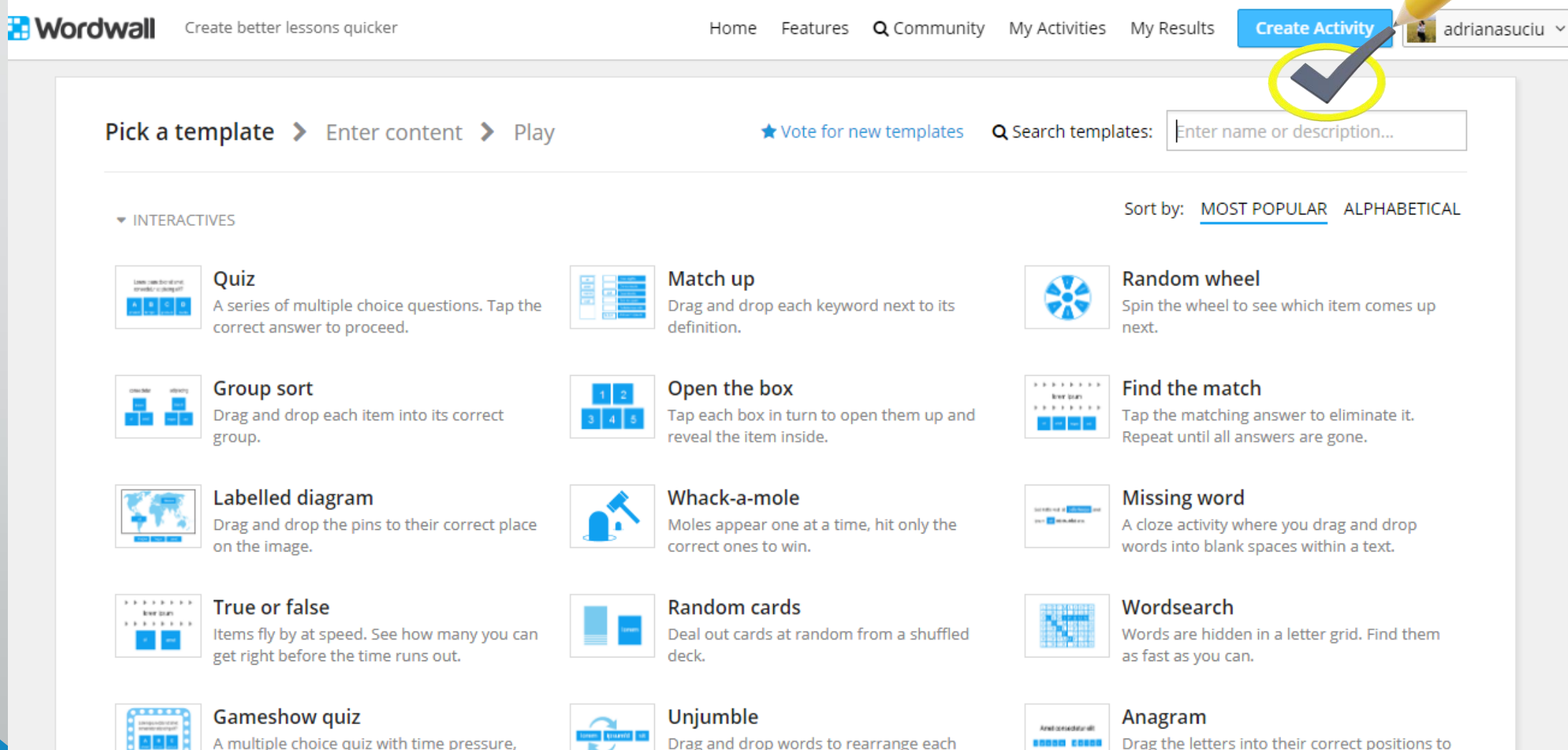

A multiple choice quiz with time pressure, Information and a book constructional

**mund** 

Drag and drop words to rearrange each Anna an India (Anna anna ai

10000 20000

وتقدمها ستعرض أمعت ويتملك والماجم وتمتعد

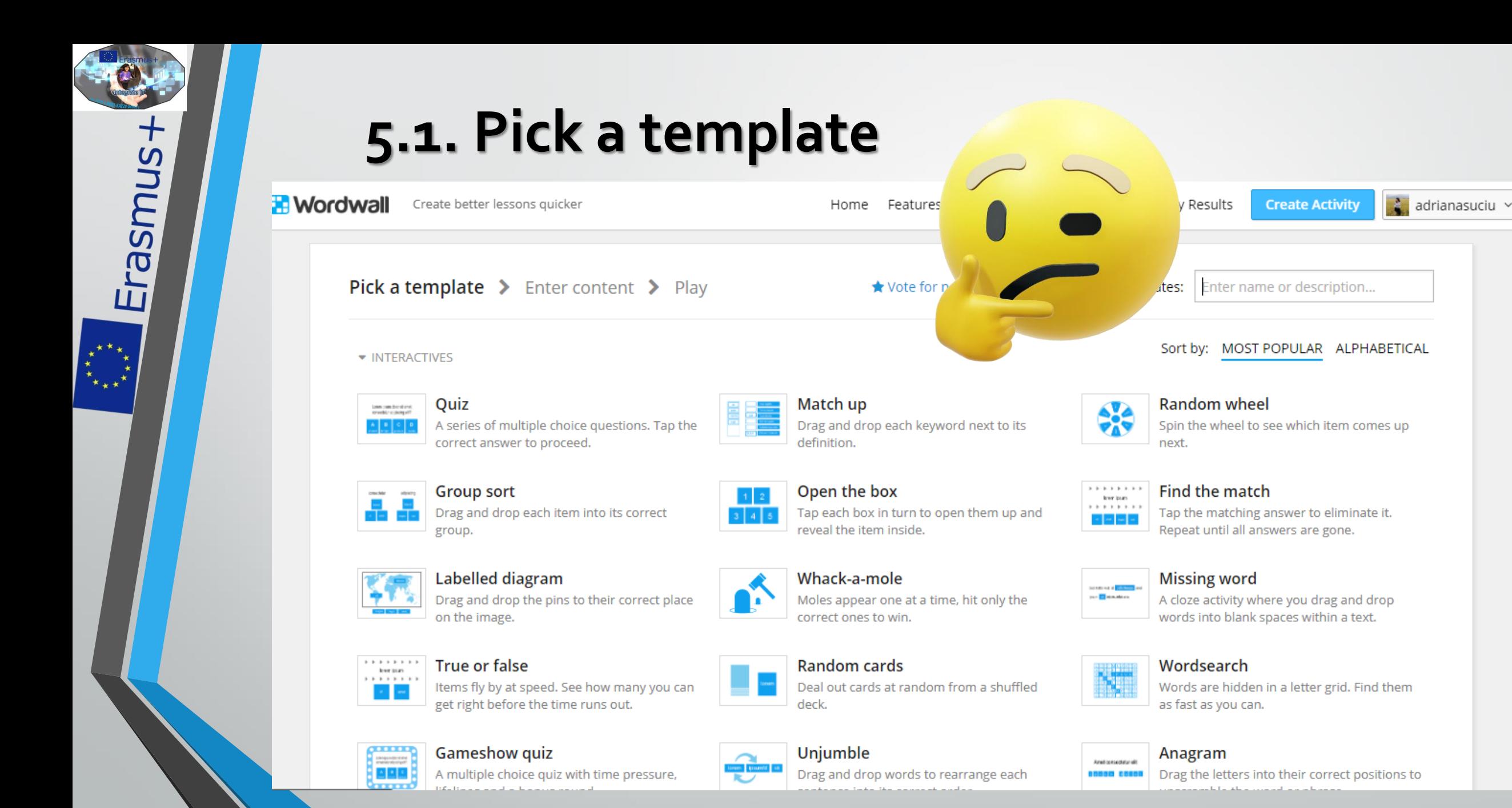

## **5.2. Enter activity's title**

Erasmus+

 $*<sup>***</sup>  
****  
****$ 

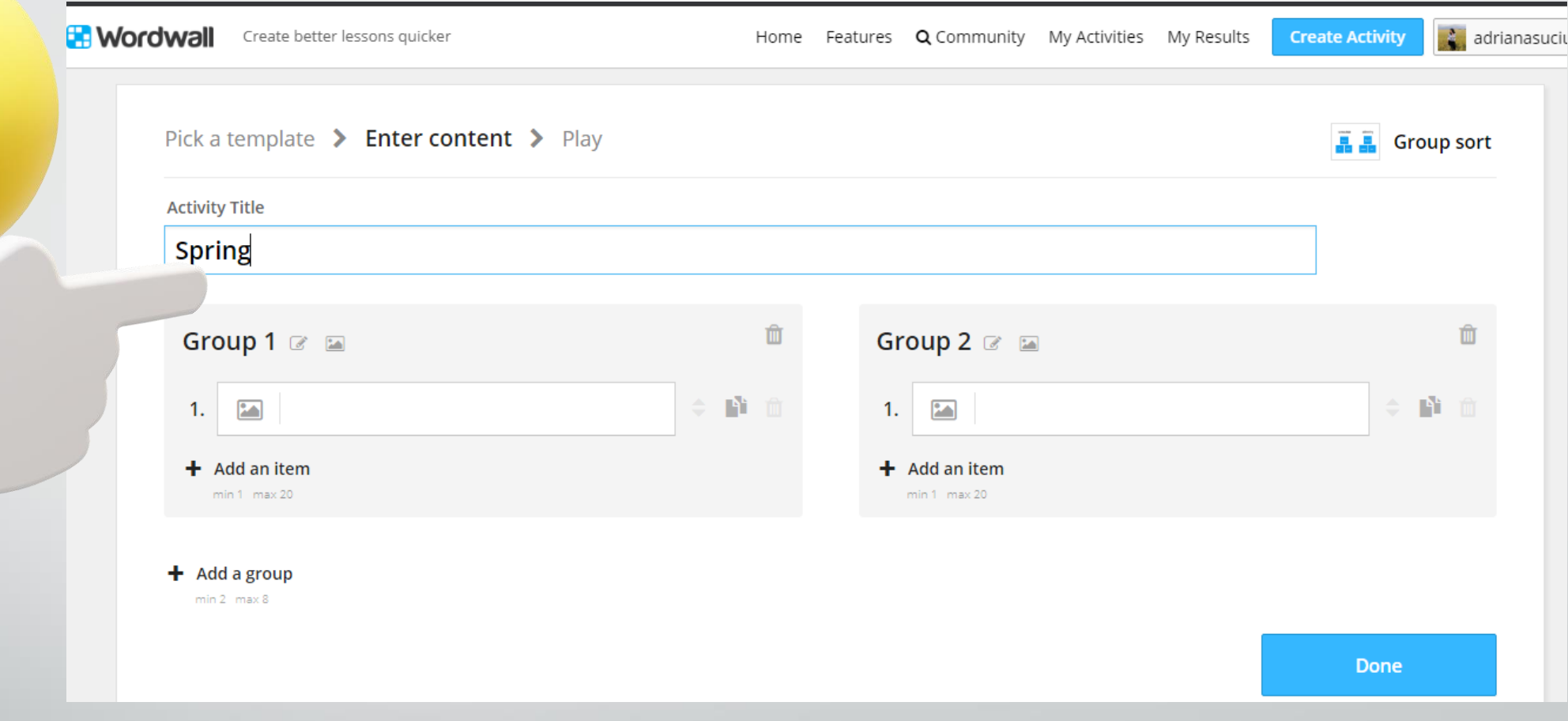

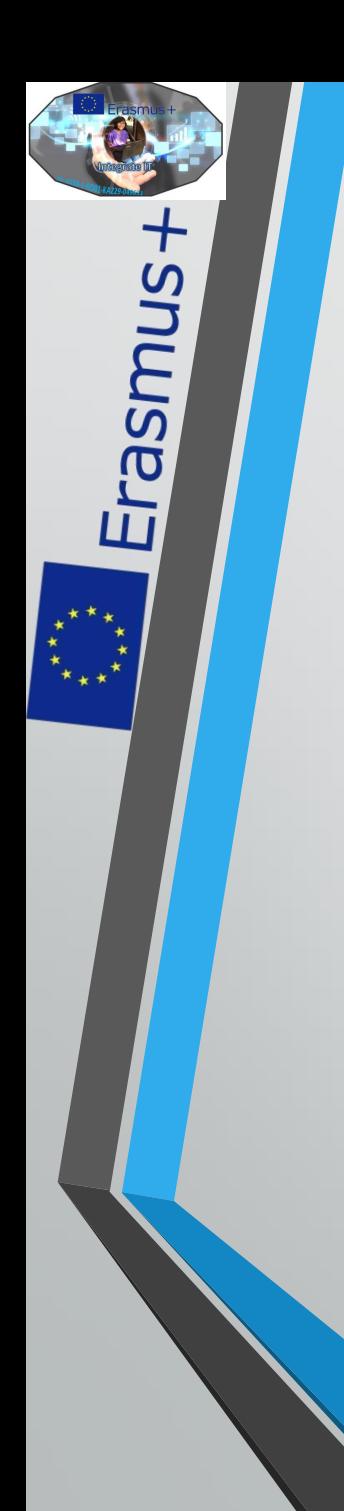

#### **5.3. Enter activity's content**

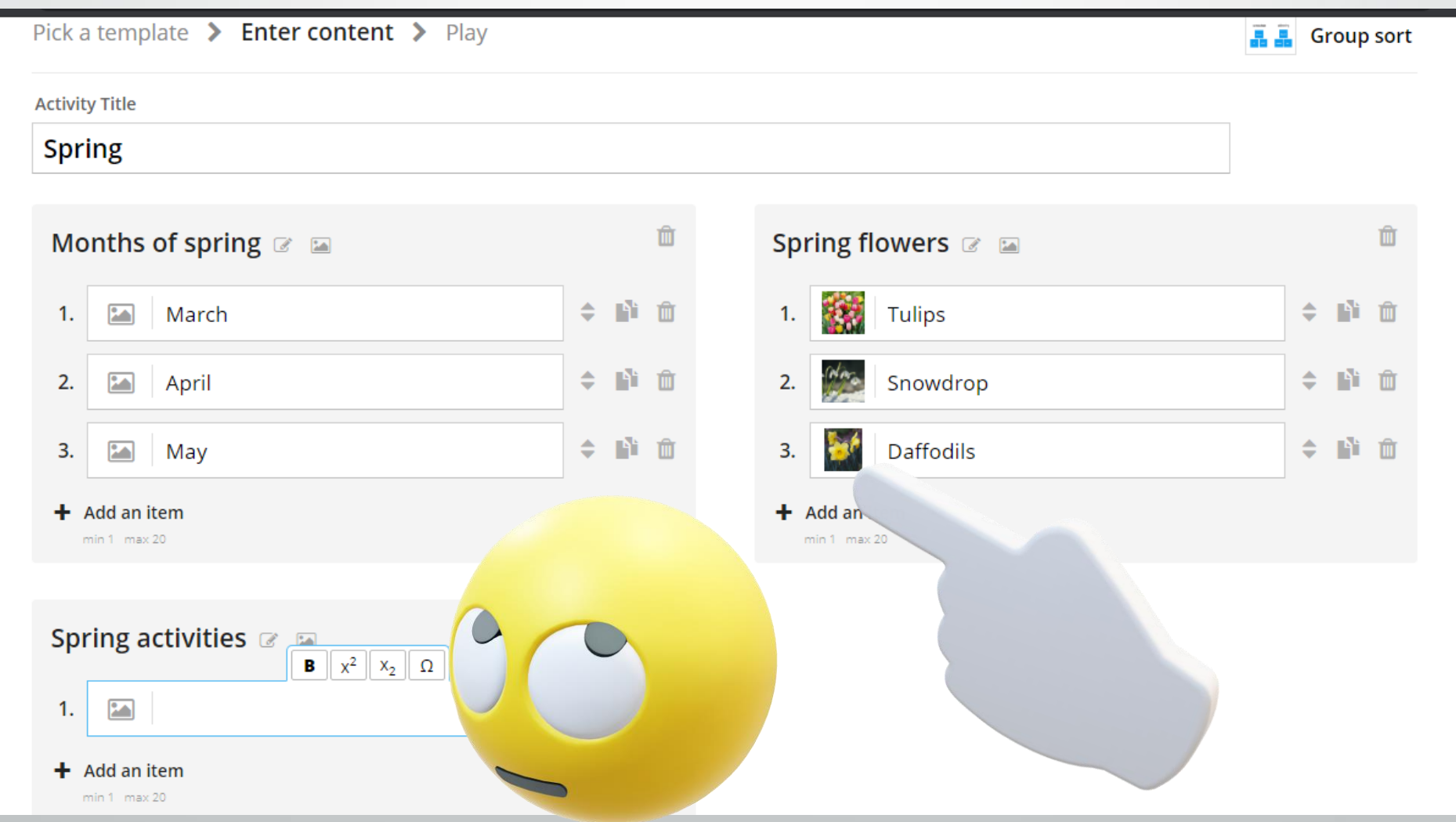

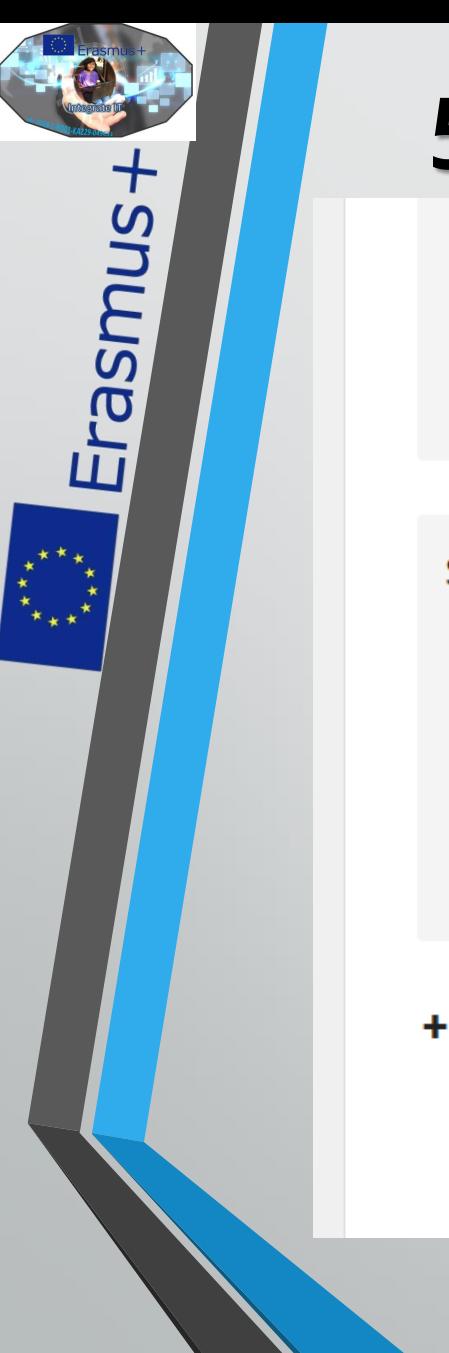

## **5.4. You have finished!**

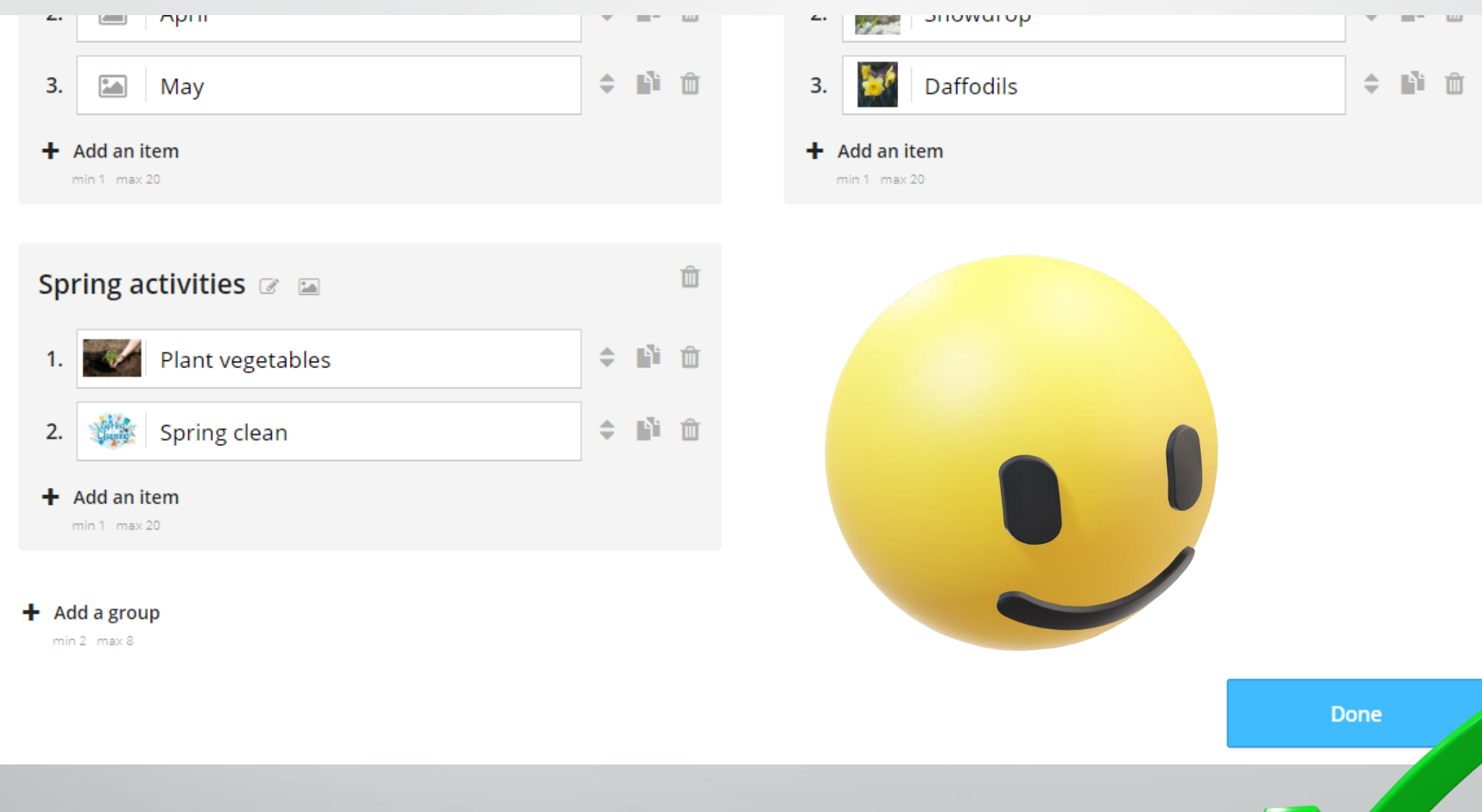

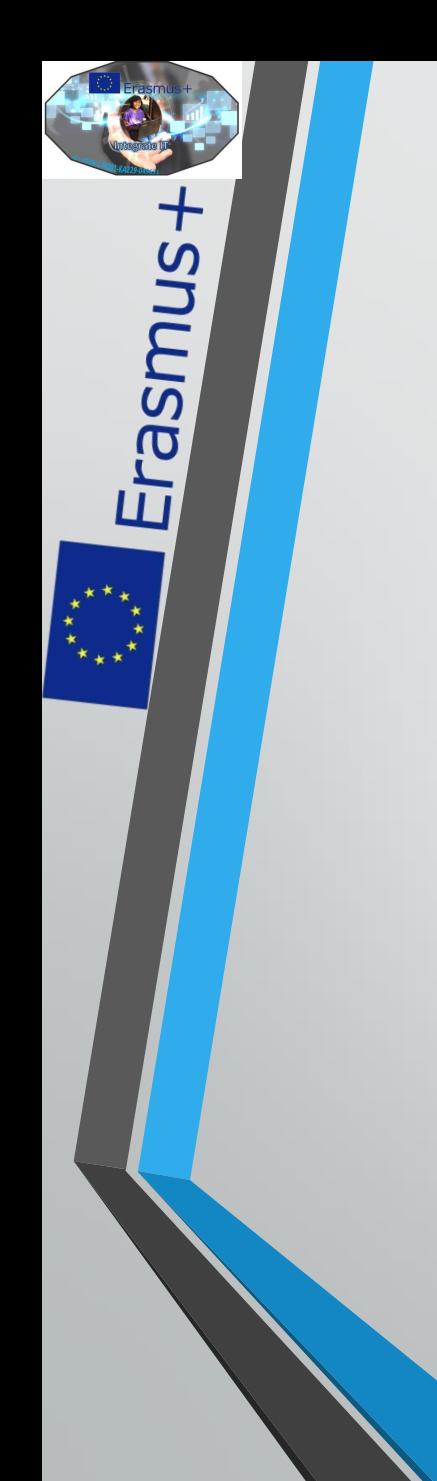

## **5.5. Let's play!**

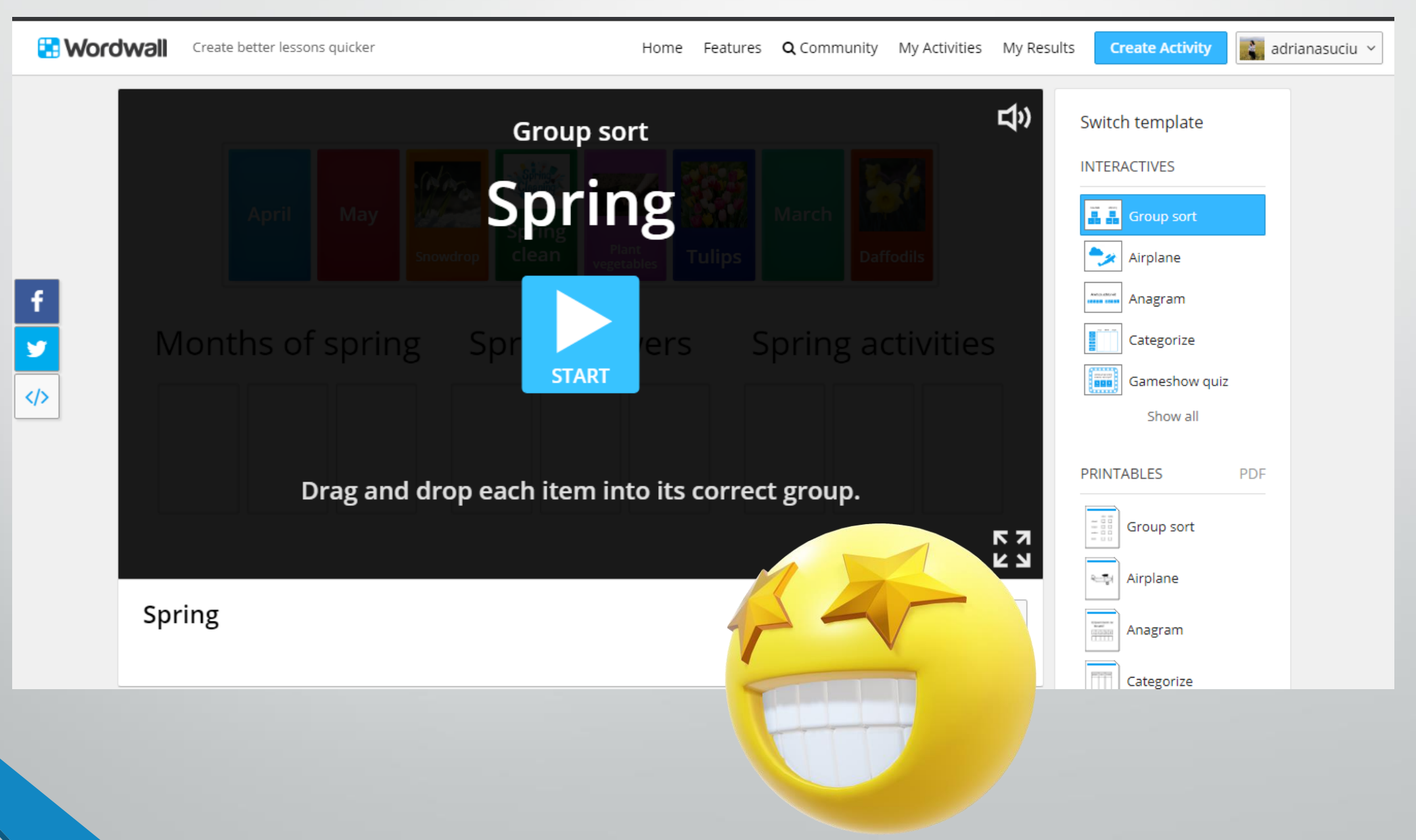

## **6. Share your activity**

Erasmus+

 $*$ ,

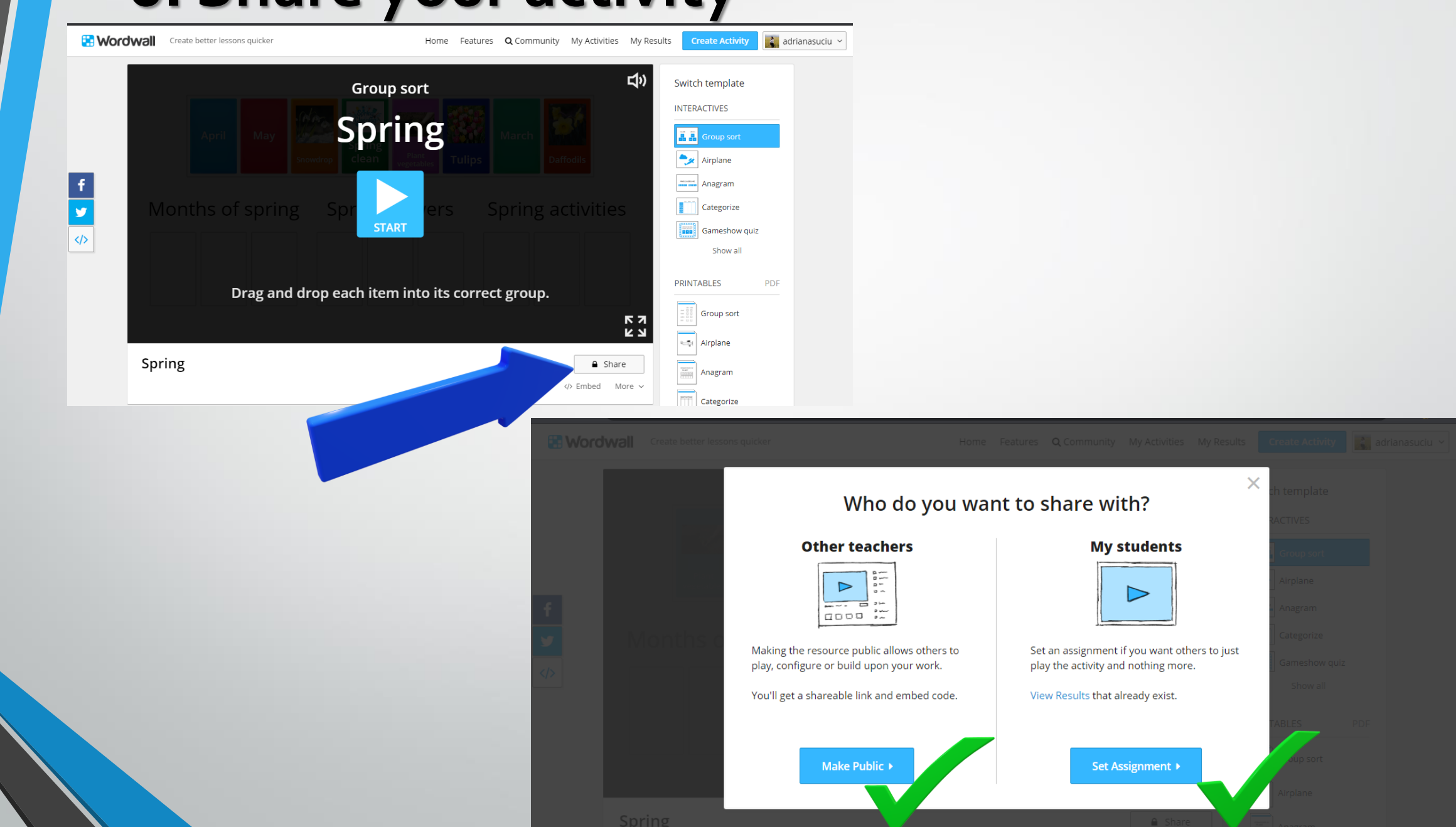

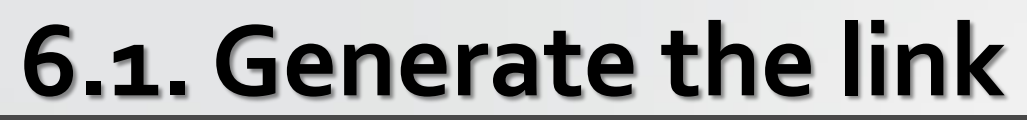

Erasmus+

 $\begin{matrix} \star^{\star\star}\star\star\end{matrix}$ 

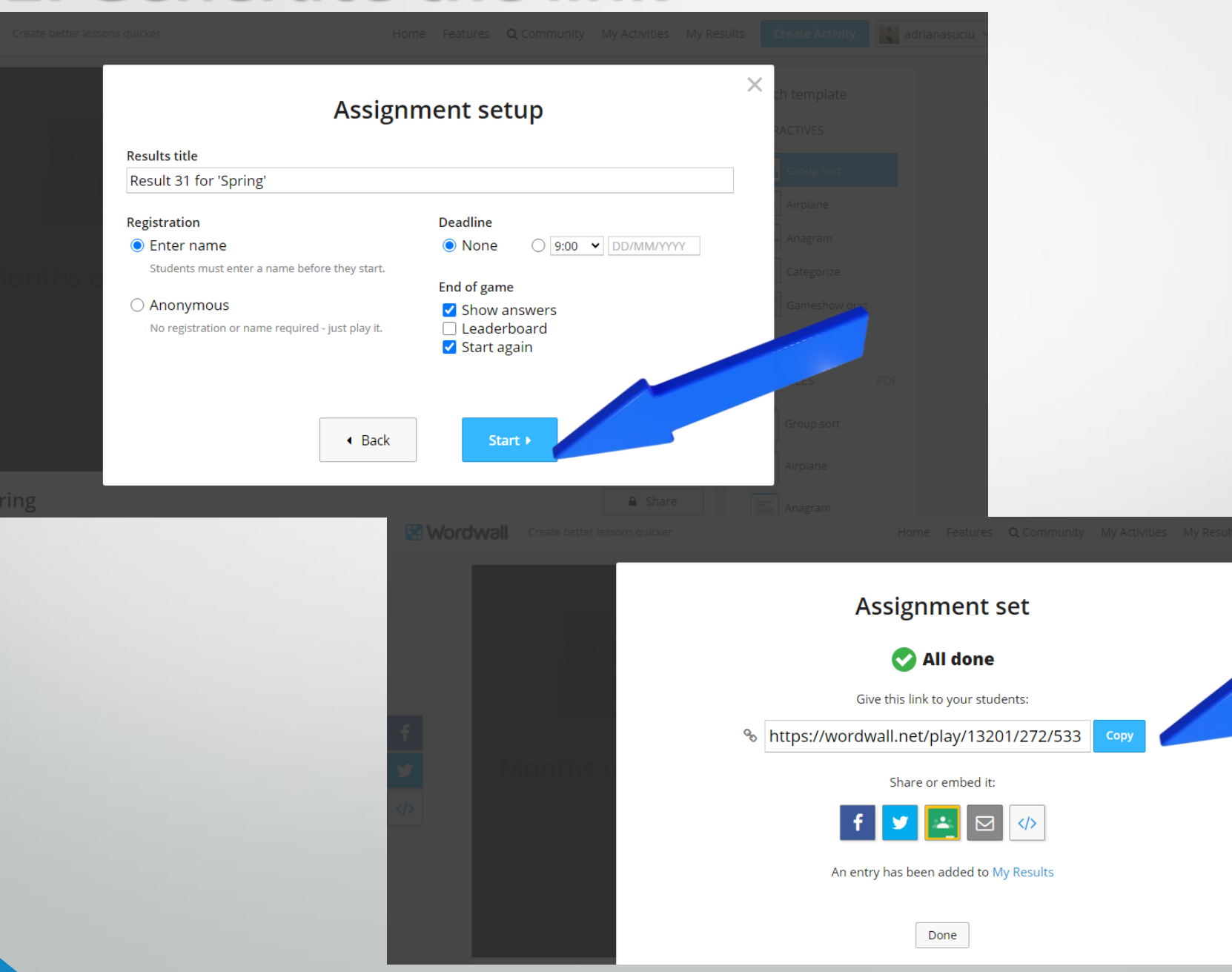

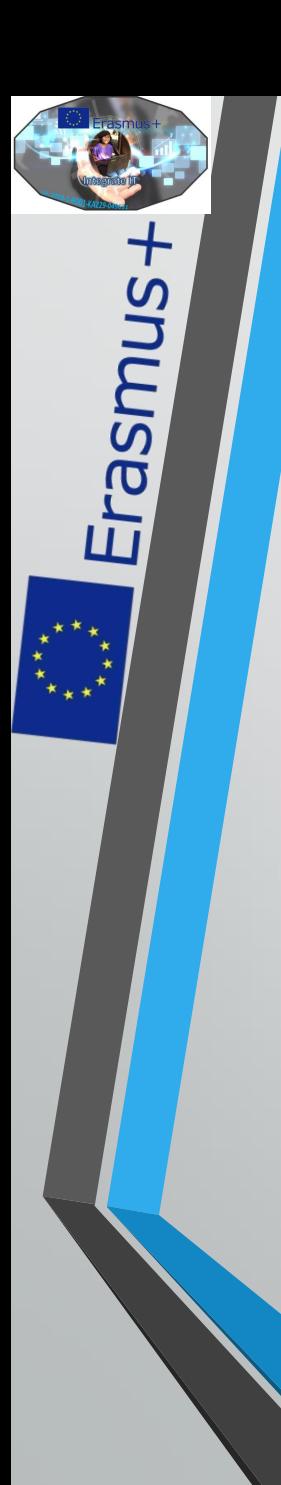

## **7. Switch template**

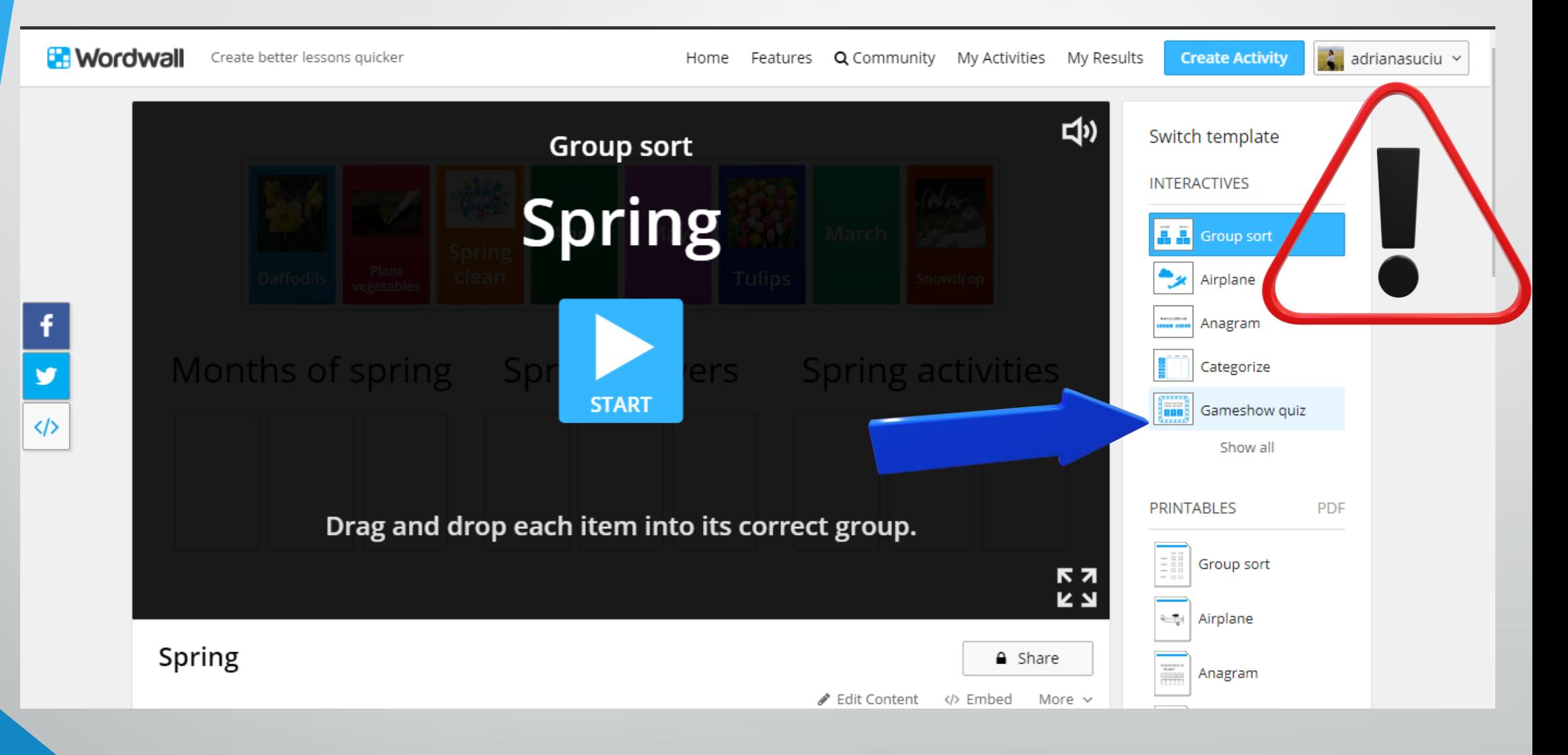

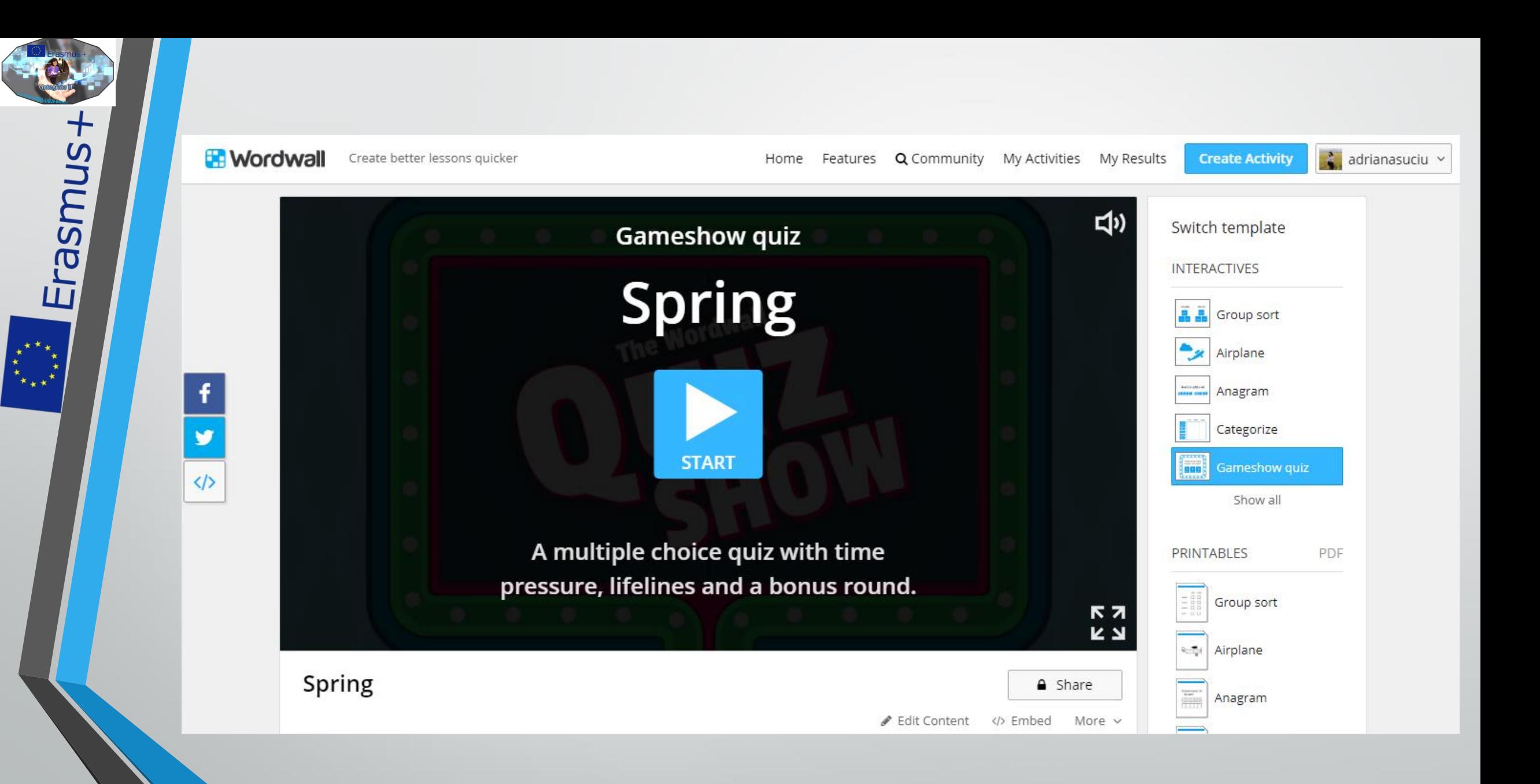

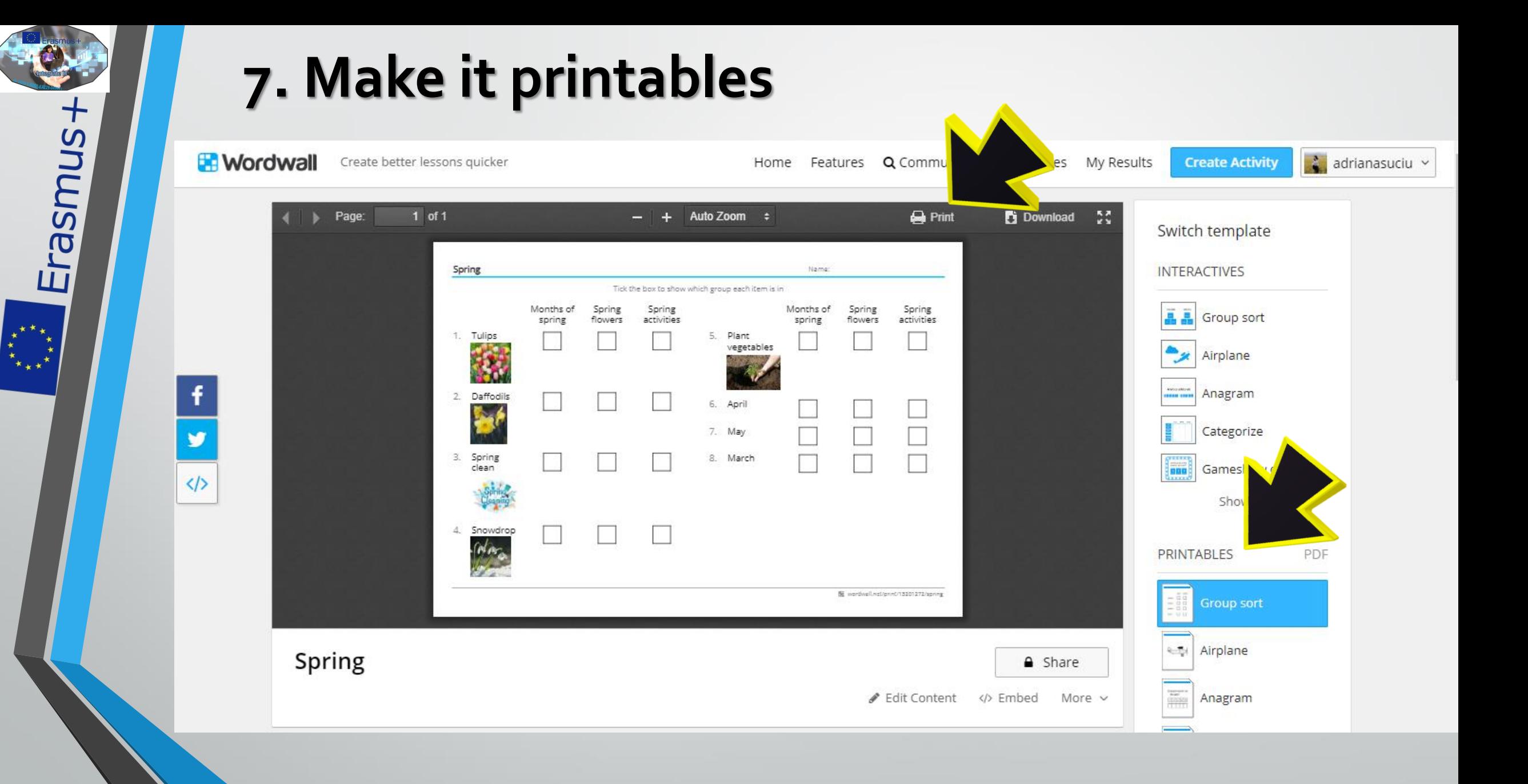

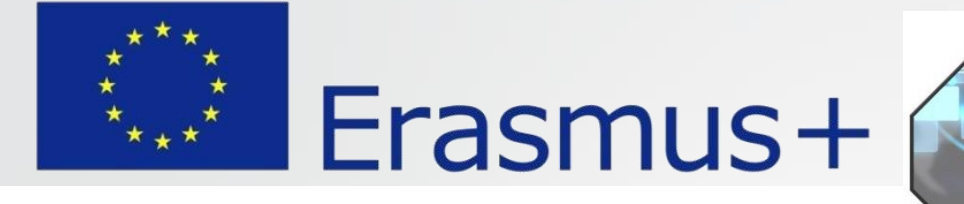

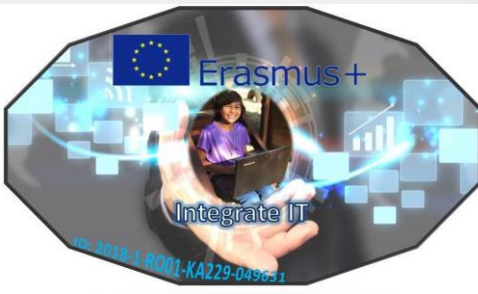

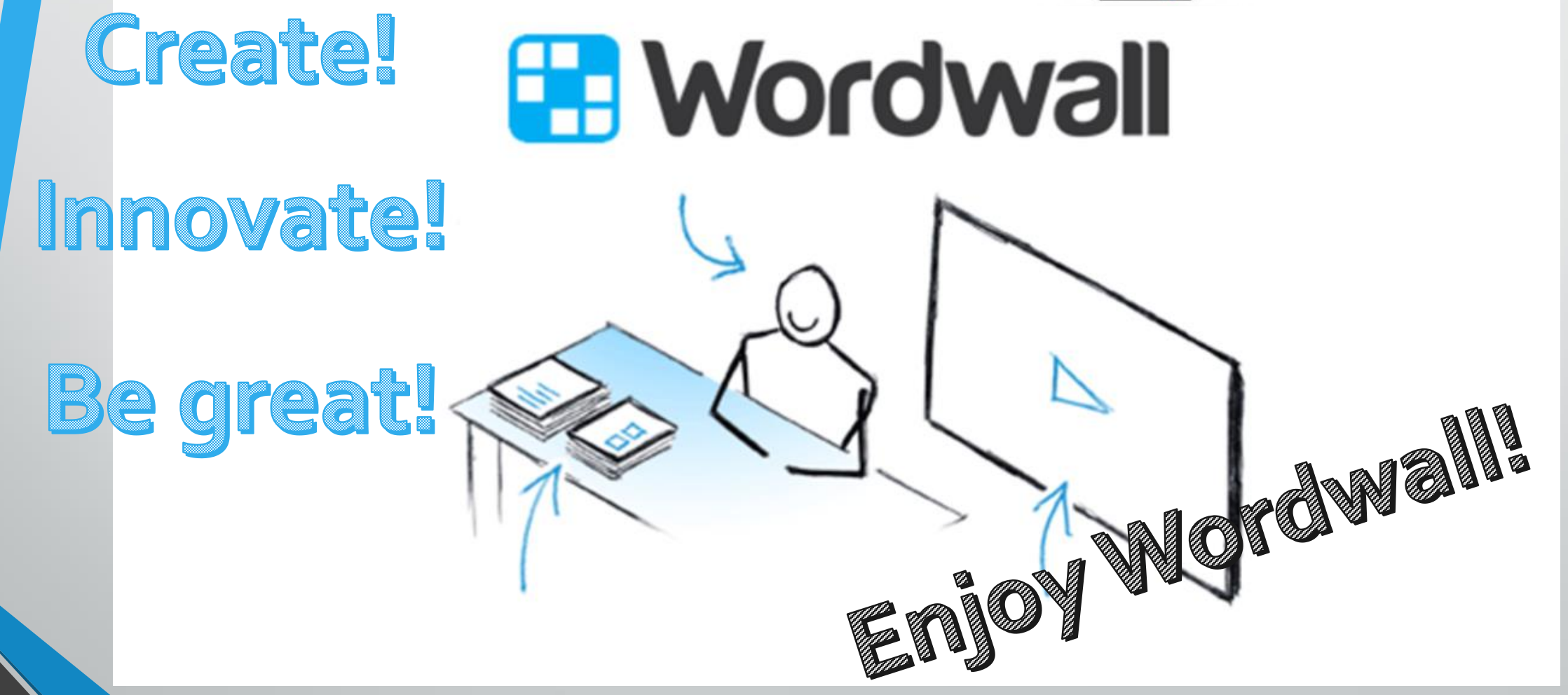